ویکے پدیا دانشنامهٔ آ;اد **دستگاه اعداد دودویی**

از ویکیپدیا، دانشنامهٔ آزاد

**دستگاه اعداد دودویی** یا **باینری** (به انگلیسی: Binary (هر عدد (شماره) را با دو رقم **۰** و **۱** نشان میدهند. این نمایش اعداد را **نمایش اعداد در مبنای (پایه) دو** نیز مینامند.

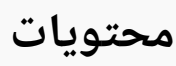

**شیو ٔه [نمایش](#page-0-0)**

**تبدیل [دودویی](#page-0-1) به دهدهی و برعکس**

تبدیل از دهدهی به [دودویی](#page-0-2)

تبدیل از [دودویی](#page-1-0) به دهدهی

**اعمال [ریاضی](#page-1-1) در اعداد دو دویی**

[جمع](#page-1-2)

**[ساعت](#page-2-0) باینری**

**اعداد دو دویی در [کامپیوتر](#page-2-1)**

**[جستارهای](#page-2-2) وابسته**

**[منابع](#page-3-0)**

<span id="page-0-0"></span>**شیو ٔه نمایش**

یک عدد در مبنای دو با تعدادی ۰ و ۱ پیاپی نشان داده میشود. در [رایانهها،](https://fa.wikipedia.org/wiki/%D8%B1%D8%A7%DB%8C%D8%A7%D9%86%D9%87) اعداد دودویی با دو سطح [ولتاژ](https://fa.wikipedia.org/wiki/%D9%88%D9%84%D8%AA%D8%A7%DA%98) گوناگون نمایش داده میشوند؛ دلیلش آنست که پیادهسازی این سامانه توسط دستگاههای الکترونیک بسیار سادهتر از دیگر سیستمهای عددی است. مثلاً برای پیادهسازی این سیستم ممکن است ولتاژ ۵- بهعنوان «صفر» در نظر گرفته شود و ولتاژ ۵+ بهعنوان «یک» (حالت دو قطبی) یا ولتاژ صفر بهعنوان «صفر» و ولتاژ ۵+ بهعنوان «یک» (حالت دودویی) در نظر گرفته شود. در دیسکهای مغناطیسی نیز از نقاط دارای [مغناطیس](https://fa.wikipedia.org/wiki/%D9%85%D8%BA%D9%86%D8%A7%D8%B7%DB%8C%D8%B3) (یک) و بدون آن (صفر) برای نمایش دادهها و اعداد استفاده میشود.

### <span id="page-0-1"></span>**تبدیل دودویی به دهدهی و برعکس**

### <span id="page-0-2"></span>**تبدیل از دهدهی به دودویی**

یکی از روشهای تبدیل از مبنای [دهدهی](https://fa.wikipedia.org/wiki/%D8%AF%D9%87%E2%80%8C%D8%AF%D9%87%DB%8C) به دودویی تقسیم متوالی بر عدد دو است؛ که طی آن باقیماندهها مورد استفاده قرار میگیرند. تقسیمات را تا صفر شدن [خارجقسمت](https://fa.wikipedia.org/wiki/%D8%AE%D8%A7%D8%B1%D8%AC_%D9%82%D8%B3%D9%85%D8%AA) انجام میدهیم. در نهایت آخرین خارج [قسمت](https://fa.wikipedia.org/wiki/%D8%AE%D8%A7%D8%B1%D8%AC_%D9%82%D8%B3%D9%85%D8%AA) و بعد از آن [باقیماندهها](https://fa.wikipedia.org/wiki/%D8%A8%D8%A7%D9%82%DB%8C%E2%80%8C%D9%85%D8%A7%D9%86%D8%AF%D9%87) را از آخر به اول کنار همدیگر قرار میدهیم. عدد بدست آمده معادل دودویی خواهد بود.

|  | $2^4$ $2^3$ $2^2$ $2^1$ $2^0$ |  |
|--|-------------------------------|--|
|  | 16 8 4 2 1                    |  |
|  |                               |  |

این شمارنده نشان میدهد که اعداد ۰ تا ۳۱ در مبنای ۲ چگونه نمایش داده میشوند.

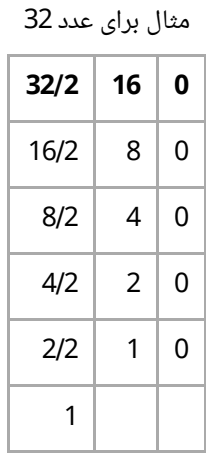

حالا اعداد را از پایین به بالا می خوانیم : 110000

### <span id="page-1-0"></span>**تبدیل از دودویی به دهدهی**

ایتدا ارزش مکانی رقمها را محاسبه نموده بدین طریق که رقم اول از سمت راست در جایگاه  
جایگاه 
$$
\left( \sum_{e...} \right)^1
$$
و... میباشند. سپس هر کدام از رقمها را در ارزش مکانیش ضرب کرده و همه را با هم جمع میکنیم  
(جمع در مبنای ده) عدد به دست آمده در مبنای ده و برابر عدد ابتدایی در مبنای دو است.  
مثال:

$$
|...|_{\gamma} = [(\uparrow) \times \uparrow^{\circ}] + [(\uparrow) \times \uparrow^{\circ}] + [(\uparrow) \times \uparrow^{\circ}] + [(\uparrow) \times \uparrow^{\circ}] + [(\uparrow) \times \uparrow^{\circ}] + [(\uparrow) \times \uparrow^{\circ}]
$$
  

$$
|...|_{2} = [\uparrow \times \uparrow\uparrow] + [\uparrow \times \uparrow\uparrow] + [\uparrow \times \uparrow] + [\uparrow \times \uparrow] + [\uparrow \times \uparrow] + [\uparrow \times \uparrow]
$$

 $\mathbf{I} \cdot \mathbf{I} \cdot \mathbf{I} \cdot \mathbf{I} = \mathbf{r} \mathbf{v}_{1}$ 

# <span id="page-1-1"></span>**اعمال ریاضی در اعداد دو دویی**

#### <span id="page-1-2"></span>**جمع**

سادهترین عملیات ریاضی در باینری جمع است. جمع دو عدد دودویی تک رقمی نسبتاً ساده است.

۰ → ۰ + ۰ ۱ → ۱ + ۰ ۱ → ۰ + ۱ ۱ + ۱ → ,۰ یک ۱ به ستون بعد میرود (زیرا ۱ + ۱ = ۲ = ۰ + (۱ × ((۲ ۱

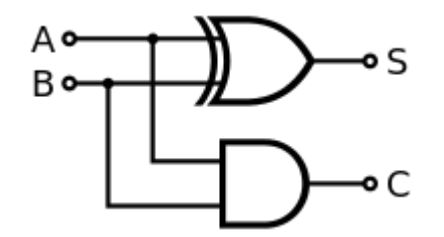

مداری که دو عدد یک بیتی را جمع میزند و دو بریک را نیز حساب میکند.

برای جمع کردن اعداد چند رقمی، از روشی مثل روش ده بر یک استفاده میکنیم و به آن دو بر یک میگوییم. یعنی اگر جمع در یکی از ارقام بزرگتر یا مساوی دو شد، به رقم بعدی یک واحد اضافه میکنیم.

به این روش حمل کردن نیز میگویند. یعنی اگر مقدار یک رقم از عدد مبنا بزرگتر شود، یک یک به رقم بعدی حمل میشود. این روش در هر مبنایی (از جمله ۲ و ۱۰) قابل اجراست. همچنین این اعداد مربوط است به اعداد ۳۶۹ (اشاره به جمله معروف نیکولا تسلا)

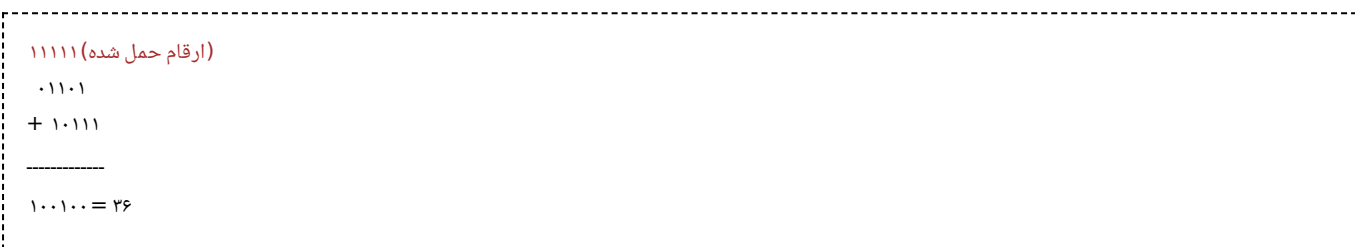

در این مثال، دو عدد جمع شده ۰۱۱۰۱<sup>۲</sup> (۱۳۱۰) و ۱۰۱۱۱<sup>۲</sup> (۲۳۱۰) هستند. سطر بالا بیتهای حمل شده را نشان میدهد. در ابتدا در راستترین ستون، نتیجه ۲ است پس جواب در آن رقم صفر میشود و یک واحد به رقم بعد حمل میشود. در ستون دوم جمع ۱ است و با آن رقم حمل شده جمع ۲ میشود. پس بهطور مشابه نتیجه ۰ و یک واحد به رقم بعد حمل میشود. در رقم بعد نتیجه ۳ است، جواب یک و یک واحد هم دو بر یک اتفاق میافتد. اگر به همین ترتیب ادامه دهیم، جواب برابر ۳۶ خواهد شد.

## <span id="page-2-0"></span>**ساعت باینری**

ساعت باینری زمان را طبق اصول باینری نشان میدهد، ساعت، دقیقه و ثانیه در سه ستون با چهار سطر نشان داده میشود، مطابق شکل سطر اول رقم ۱، سطر دوم ۲، سطر سوم ۴، و سطر آخر رقم 8 است، ستون سمت چپ رقم دهگان و ستون سمت راست رقم یکان را نشان میدهد که با جمع ارقام هر ستون و جمعبندی آنها با هم عدد ساعت، دقیقه و ثانیه به دست میآید.

<span id="page-2-1"></span>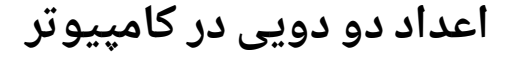

در کامپیوتر هر حرف بسته به نوع ذخیره سازی و زبان 8 یا 16 بیت(هر بیت معادل یک 0 یا 1 است) است.

در زخیره سازی unicode حروف انگلیسیی به شکل زیر هستند :

#### **a 01100001 i 01101001 q 01110001 y 01111001**

b 01100010 j 01101010 r 01110010 z 01111010

- c 01100011 k 01101011 s 01110011 d 01100100 l 01101100 t 01110100
- e 01100101 m 01101101 u 01110101
- f 01100110 n 01101110 v 01110110
- g 01100111 o 01101111 w 01110111
- h 01101000 p 01110000 x 01111000

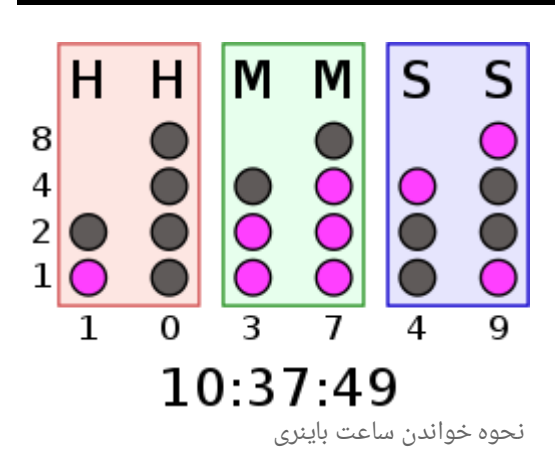

<span id="page-2-2"></span>**جستارهای وابسته**

- کدهای [دودویی](https://fa.wikipedia.org/wiki/%DA%A9%D8%AF%D9%87%D8%A7%DB%8C_%D8%AF%D9%88%D8%AF%D9%88%DB%8C%DB%8C)
- دهدهی به رمز [دودویی](https://fa.wikipedia.org/wiki/%D8%AF%D9%87%D8%AF%D9%87%DB%8C_%D8%A8%D9%87_%D8%B1%D9%85%D8%B2_%D8%AF%D9%88%D8%AF%D9%88%DB%8C%DB%8C)
	- درخت [دودویی](https://fa.wikipedia.org/wiki/%D8%AF%D8%B1%D8%AE%D8%AA_%D8%AF%D9%88%D8%AF%D9%88%DB%8C%DB%8C)
	- [پیشوندهای](https://fa.wikipedia.org/wiki/%D9%BE%DB%8C%D8%B4%D9%88%D9%86%D8%AF%D9%87%D8%A7%DB%8C_%D8%AF%D9%88%D8%AF%D9%88%DB%8C%DB%8C) دودویی
- [جستجوی](https://fa.wikipedia.org/wiki/%D8%AC%D8%B3%D8%AA%D8%AC%D9%88%DB%8C_%D8%AF%D9%88%D8%AF%D9%88%DB%8C%DB%8C_%DB%8C%DA%A9%D9%BE%D8%A7%D8%B1%DA%86%D9%87) دودویی یکپارچه
	- باینری [انگشتی](https://fa.wikipedia.org/wiki/%D8%A8%D8%A7%DB%8C%D9%86%D8%B1%DB%8C_%D8%A7%D9%86%DA%AF%D8%B4%D8%AA%DB%8C)
		- هرم [دودویی](https://fa.wikipedia.org/wiki/%D9%87%D8%B1%D9%85_%D8%AF%D9%88%D8%AF%D9%88%DB%8C%DB%8C)

## <span id="page-3-0"></span>**منابع**

### [\(/bestbinary](https://bestbinary.ru/) (https://bestbinary.ru

Chenier's Practical Math Dictionary by Norman J. Chenier

#### «https://fa.wikipedia.[org/w/index](https://fa.wikipedia.org/w/index.php?title=%D8%AF%D8%B3%D8%AA%DA%AF%D8%A7%D9%87_%D8%A7%D8%B9%D8%AF%D8%A7%D8%AF_%D8%AF%D9%88%D8%AF%D9%88%DB%8C%DB%8C&oldid=33194815).php?title=دردویی\_https://fa.wikipedia.org/w/index.php?title=در برگرفته از

**این صفحه آخرینبار در ۲۴ سپتامبر۲۰۲۱ ساعت ۱۴:۲۲ ویرایش شدهاست.**

همهٔ نوشتهها تحت مجوز Creative Commons Attribution/Share-Alike در دسترس است؛ برای جزئیات بیشتر شرایط [استفاده](https://wikimediafoundation.org/wiki/Terms_of_Use) را بخوانید.

ویکیپدیاR علامتی تجاری متعلق به سازمان غیرانتفاعی بنیاد [ویکیمدیا](https://www.wikimediafoundation.org/) است.

- سیاست [محرمانگی](https://foundation.wikimedia.org/wiki/Privacy_policy)
	- دربارٔه [ویکیپدیا](https://fa.wikipedia.org/wiki/%D9%88%DB%8C%DA%A9%DB%8C%E2%80%8C%D9%BE%D8%AF%DB%8C%D8%A7:%D8%AF%D8%B1%D8%A8%D8%A7%D8%B1%D9%87)
		- [تکذیبنامهها](https://fa.wikipedia.org/wiki/%D9%88%DB%8C%DA%A9%DB%8C%E2%80%8C%D9%BE%D8%AF%DB%8C%D8%A7:%D8%AA%DA%A9%D8%B0%DB%8C%D8%A8%E2%80%8C%D9%86%D8%A7%D9%85%D9%87%D9%94_%D8%B9%D9%85%D9%88%D9%85%DB%8C)
			-
		- [توسعهدهندگان](https://www.mediawiki.org/wiki/How_to_contribute/fa?uselang=fa)
			- [آمار](https://stats.wikimedia.org/#/fa.wikipedia.org)
	- [اظهارنام](https://foundation.wikimedia.org/wiki/Cookie_statement)هٔ کوکی